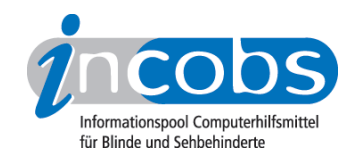

# Test 2008 Dell

Im Folgenden die Ergebnisse aus unserem Monitortest zum Bildschirm von Dell:

- 1. Das Wichtigste in Kürze
- 2. Ergebnistabelle Dell

# **■ Das Wichtigste in Kürze**

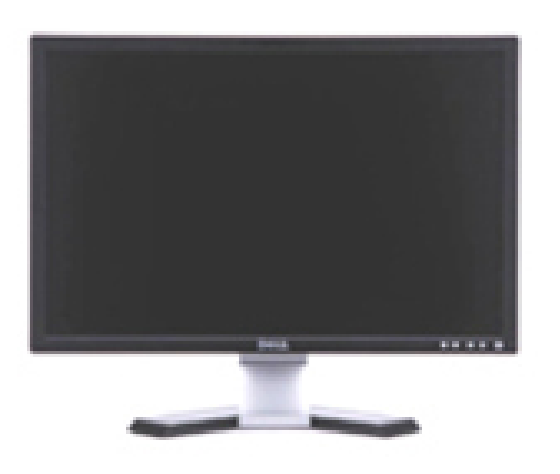

#### Dell E228WFP

- Displaydiagonale: 22 Zoll
- Urteil Interpolation: befriedigend
- Nachzieheffekte Vergrößerungssoftware s/w: ausreichend
- Nachzieheffekte Bildschirmlesegerät s/w: ausreichend
- Urteil Tasten und Knöpfe: ausreichend
- Qualitätsurteil Stiftung Warentest (test 02/08): befriedigend (2,6)

# **Ergebnistabelle Dell**

Sie können folgende Tabellenabschnitte anspringen:

- Allgemeines zum Monitor
- Display / Bildqualität

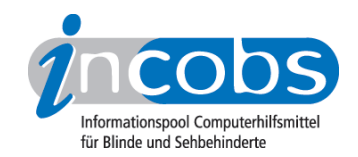

• Schalter / Tasten / Knöpfe

# Bewertungskategorien

Für die einzelnen Erhebungspunkte waren nach dem Schulnotenprinzip folgende Bewertungen möglich:

gut / befriedigend / ausreichend / mangelhaft

## DELL

(Dieses Produkt mit anderen vergleichen)

### Allgemeines zum Monitor

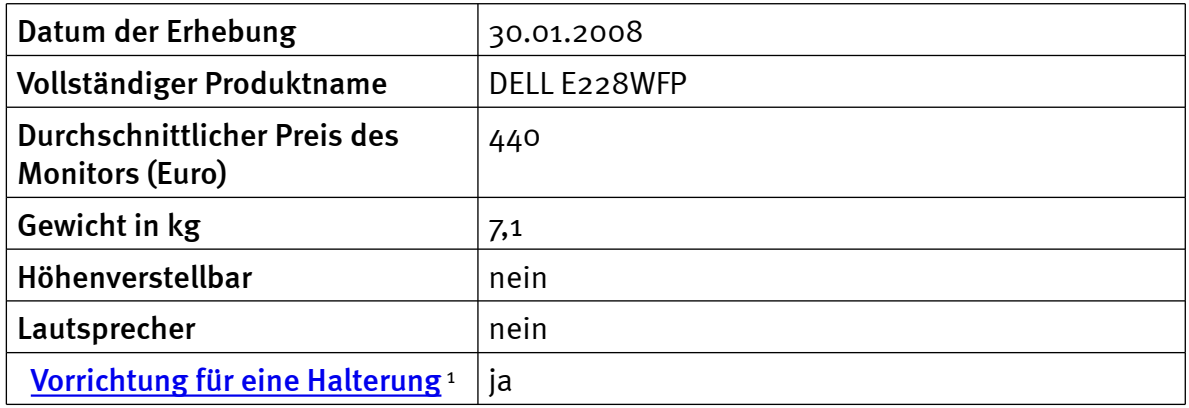

## Display/Bildqualität

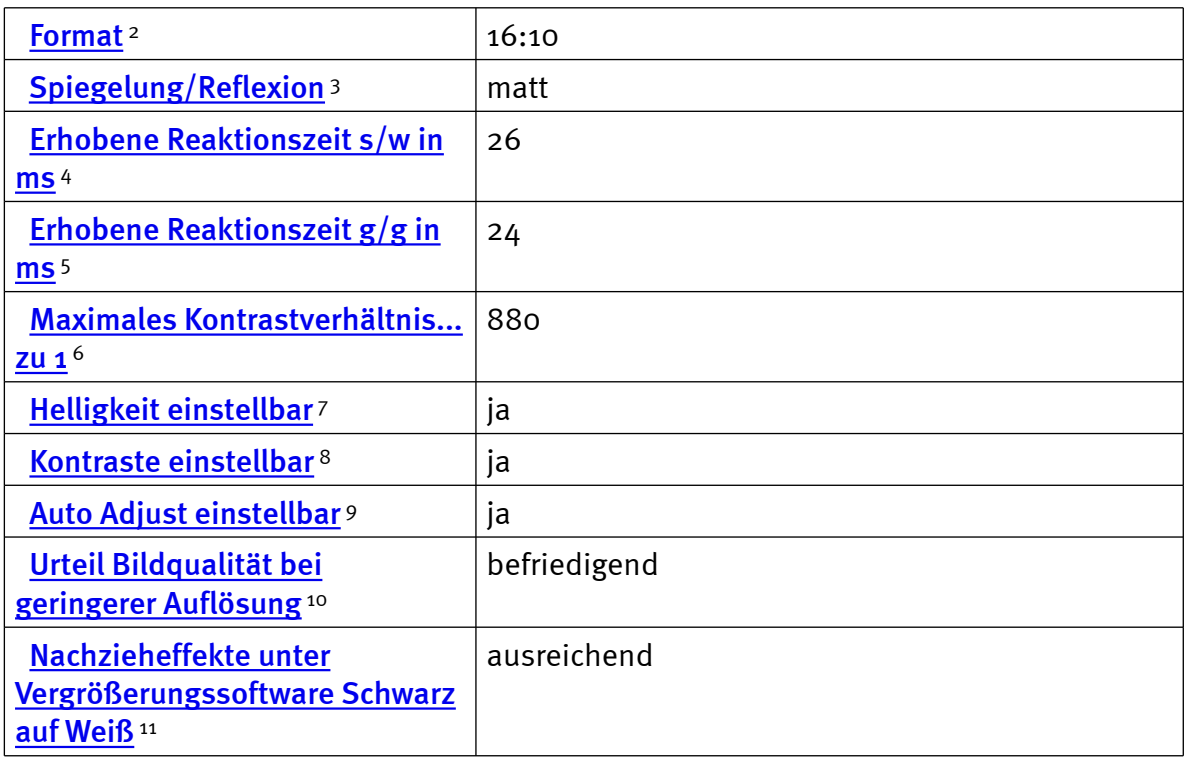

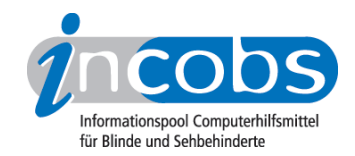

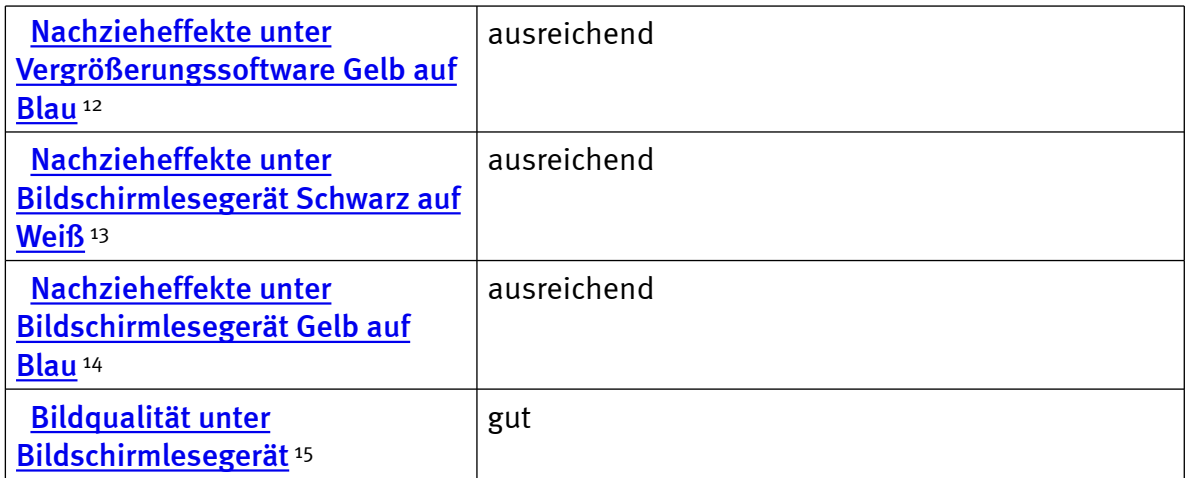

#### Schalter/Tasten/Knöpfe

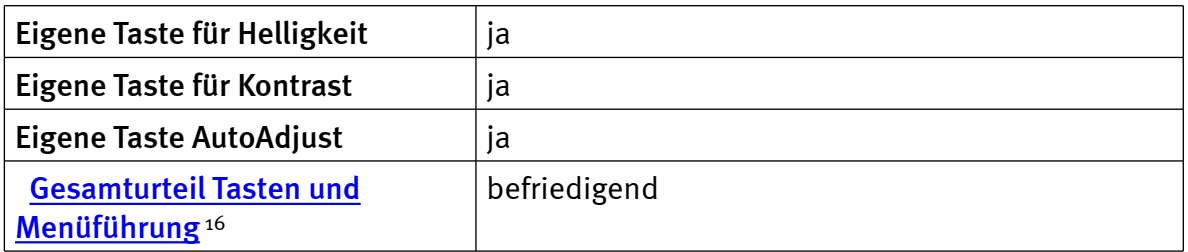

## $\blacksquare$  Links

- 1. [http://incobs.info/produktinfos/monitore/archiv/test\\_2008/dell.php?help=](http://incobs.info/produktinfos/monitore/archiv/test_2008/dell.php?help=Vorrichtung%0D%0A++f%FCr+eine+Halterung&prodCatNo=&prodCat=Bildschirme Mai 2008&kommentiert=true#help) [Vorrichtung%0D%0A++f%FCr+eine+Halterung&prodCatNo=&prodCat=](http://incobs.info/produktinfos/monitore/archiv/test_2008/dell.php?help=Vorrichtung%0D%0A++f%FCr+eine+Halterung&prodCatNo=&prodCat=Bildschirme Mai 2008&kommentiert=true#help) [Bildschirme Mai 2008&kommentiert=true#help](http://incobs.info/produktinfos/monitore/archiv/test_2008/dell.php?help=Vorrichtung%0D%0A++f%FCr+eine+Halterung&prodCatNo=&prodCat=Bildschirme Mai 2008&kommentiert=true#help)
- 2. [http://incobs.info/produktinfos/monitore/archiv/test\\_2008/dell.php?help=](http://incobs.info/produktinfos/monitore/archiv/test_2008/dell.php?help=Format&prodCatNo=&prodCat=Bildschirme Mai 2008&kommentiert=true#help) [Format&prodCatNo=&prodCat=Bildschirme Mai 2008&kommentiert=true#help](http://incobs.info/produktinfos/monitore/archiv/test_2008/dell.php?help=Format&prodCatNo=&prodCat=Bildschirme Mai 2008&kommentiert=true#help)
- 3. [http://incobs.info/produktinfos/monitore/archiv/test\\_2008/dell.php?help=](http://incobs.info/produktinfos/monitore/archiv/test_2008/dell.php?help=Spiegelung%2FReflexion&prodCatNo=&prodCat=Bildschirme Mai 2008&kommentiert=true#help) [Spiegelung%2FReflexion&prodCatNo=&prodCat=Bildschirme Mai](http://incobs.info/produktinfos/monitore/archiv/test_2008/dell.php?help=Spiegelung%2FReflexion&prodCatNo=&prodCat=Bildschirme Mai 2008&kommentiert=true#help) [2008&kommentiert=true#help](http://incobs.info/produktinfos/monitore/archiv/test_2008/dell.php?help=Spiegelung%2FReflexion&prodCatNo=&prodCat=Bildschirme Mai 2008&kommentiert=true#help)
- 4. [http://incobs.info/produktinfos/monitore/archiv/test\\_2008/dell.php?help=](http://incobs.info/produktinfos/monitore/archiv/test_2008/dell.php?help=Erhobene+Reaktionszeit+s%2Fw+in%0D%0A++ms&prodCatNo=&prodCat=Bildschirme Mai 2008&kommentiert=true#help) [Erhobene+Reaktionszeit+s%2Fw+in%0D%0A++ms&prodCatNo=&prodCat=](http://incobs.info/produktinfos/monitore/archiv/test_2008/dell.php?help=Erhobene+Reaktionszeit+s%2Fw+in%0D%0A++ms&prodCatNo=&prodCat=Bildschirme Mai 2008&kommentiert=true#help) [Bildschirme Mai 2008&kommentiert=true#help](http://incobs.info/produktinfos/monitore/archiv/test_2008/dell.php?help=Erhobene+Reaktionszeit+s%2Fw+in%0D%0A++ms&prodCatNo=&prodCat=Bildschirme Mai 2008&kommentiert=true#help)
- 5. [http://incobs.info/produktinfos/monitore/archiv/test\\_2008/dell.php?help=](http://incobs.info/produktinfos/monitore/archiv/test_2008/dell.php?help=Erhobene%0D%0A++Reaktionszeit+g%2Fg+in+ms&prodCatNo=&prodCat=Bildschirme Mai 2008&kommentiert=true#help) [Erhobene%0D%0A++Reaktionszeit+g%2Fg+in+ms&prodCatNo=&prodCat=](http://incobs.info/produktinfos/monitore/archiv/test_2008/dell.php?help=Erhobene%0D%0A++Reaktionszeit+g%2Fg+in+ms&prodCatNo=&prodCat=Bildschirme Mai 2008&kommentiert=true#help) [Bildschirme Mai 2008&kommentiert=true#help](http://incobs.info/produktinfos/monitore/archiv/test_2008/dell.php?help=Erhobene%0D%0A++Reaktionszeit+g%2Fg+in+ms&prodCatNo=&prodCat=Bildschirme Mai 2008&kommentiert=true#help)
- 6. [http://incobs.info/produktinfos/monitore/archiv/test\\_2008/dell.php?help=](http://incobs.info/produktinfos/monitore/archiv/test_2008/dell.php?help=Maximales%0D%0A++Kontrastverh%E4ltnis...zu+1&prodCatNo=&prodCat=Bildschirme Mai 2008&kommentiert=true#help) Maximales%oD%0A++Kontrastverh%E4ltnis...zu+1&prodCatNo=&prodCat= [Bildschirme Mai 2008&kommentiert=true#help](http://incobs.info/produktinfos/monitore/archiv/test_2008/dell.php?help=Maximales%0D%0A++Kontrastverh%E4ltnis...zu+1&prodCatNo=&prodCat=Bildschirme Mai 2008&kommentiert=true#help)
- 7. [http://incobs.info/produktinfos/monitore/archiv/test\\_2008/dell.php?help=](http://incobs.info/produktinfos/monitore/archiv/test_2008/dell.php?help=Helligkeit%0D%0A++einstellbar&prodCatNo=&prodCat=Bildschirme Mai 2008&kommentiert=true#help) [Helligkeit%0D%0A++einstellbar&prodCatNo=&prodCat=Bildschirme Mai](http://incobs.info/produktinfos/monitore/archiv/test_2008/dell.php?help=Helligkeit%0D%0A++einstellbar&prodCatNo=&prodCat=Bildschirme Mai 2008&kommentiert=true#help) [2008&kommentiert=true#help](http://incobs.info/produktinfos/monitore/archiv/test_2008/dell.php?help=Helligkeit%0D%0A++einstellbar&prodCatNo=&prodCat=Bildschirme Mai 2008&kommentiert=true#help)

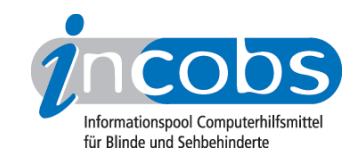

- 8. [http://incobs.info/produktinfos/monitore/archiv/test\\_2008/dell.php?help=](http://incobs.info/produktinfos/monitore/archiv/test_2008/dell.php?help=Kontraste%0D%0A++einstellbar&prodCatNo=&prodCat=Bildschirme Mai 2008&kommentiert=true#help) Kontraste%0D%0A++einstellbar&prodCatNo=&prodCat=Bildschirme Mai [2008&kommentiert=true#help](http://incobs.info/produktinfos/monitore/archiv/test_2008/dell.php?help=Kontraste%0D%0A++einstellbar&prodCatNo=&prodCat=Bildschirme Mai 2008&kommentiert=true#help)
- 9. [http://incobs.info/produktinfos/monitore/archiv/test\\_2008/dell.php?help=](http://incobs.info/produktinfos/monitore/archiv/test_2008/dell.php?help=Auto%0D%0A++Adjust+einstellbar&prodCatNo=&prodCat=Bildschirme Mai 2008&kommentiert=true#help) [Auto%0D%0A++Adjust+einstellbar&prodCatNo=&prodCat=Bildschirme Mai](http://incobs.info/produktinfos/monitore/archiv/test_2008/dell.php?help=Auto%0D%0A++Adjust+einstellbar&prodCatNo=&prodCat=Bildschirme Mai 2008&kommentiert=true#help)  [2008&kommentiert=true#help](http://incobs.info/produktinfos/monitore/archiv/test_2008/dell.php?help=Auto%0D%0A++Adjust+einstellbar&prodCatNo=&prodCat=Bildschirme Mai 2008&kommentiert=true#help)
- 10. [http://incobs.info/produktinfos/monitore/archiv/test\\_2008/dell.php?help=](http://incobs.info/produktinfos/monitore/archiv/test_2008/dell.php?help=Urteil%0D%0A++Bildqualit%E4t+bei+geringerer+Aufl%F6sung&prodCatNo=&prodCat=Bildschirme Mai 2008&kommentiert=true#help) [Urteil%0D%0A++Bildqualit%E4t+bei+geringerer+Aufl%F6sung&prodCatNo=](http://incobs.info/produktinfos/monitore/archiv/test_2008/dell.php?help=Urteil%0D%0A++Bildqualit%E4t+bei+geringerer+Aufl%F6sung&prodCatNo=&prodCat=Bildschirme Mai 2008&kommentiert=true#help) [&prodCat=Bildschirme Mai 2008&kommentiert=true#help](http://incobs.info/produktinfos/monitore/archiv/test_2008/dell.php?help=Urteil%0D%0A++Bildqualit%E4t+bei+geringerer+Aufl%F6sung&prodCatNo=&prodCat=Bildschirme Mai 2008&kommentiert=true#help)
- 11. [http://incobs.info/produktinfos/monitore/archiv/test\\_2008/dell.php?help=](http://incobs.info/produktinfos/monitore/archiv/test_2008/dell.php?help=Nachzieheffekte%0D%0A++unter+Vergr%F6%DFerungssoftware+Schwarz+auf+Wei%DF&prodCatNo=&prodCat=Bildschirme Mai 2008&kommentiert=true#help) [Nachzieheffekte%0D%0A++unter+Vergr%F6%DFerungssoftware+Schwarz+auf+](http://incobs.info/produktinfos/monitore/archiv/test_2008/dell.php?help=Nachzieheffekte%0D%0A++unter+Vergr%F6%DFerungssoftware+Schwarz+auf+Wei%DF&prodCatNo=&prodCat=Bildschirme Mai 2008&kommentiert=true#help) [Wei%DF&prodCatNo=&prodCat=Bildschirme Mai 2008&kommentiert=](http://incobs.info/produktinfos/monitore/archiv/test_2008/dell.php?help=Nachzieheffekte%0D%0A++unter+Vergr%F6%DFerungssoftware+Schwarz+auf+Wei%DF&prodCatNo=&prodCat=Bildschirme Mai 2008&kommentiert=true#help) [true#help](http://incobs.info/produktinfos/monitore/archiv/test_2008/dell.php?help=Nachzieheffekte%0D%0A++unter+Vergr%F6%DFerungssoftware+Schwarz+auf+Wei%DF&prodCatNo=&prodCat=Bildschirme Mai 2008&kommentiert=true#help)
- 12. [http://incobs.info/produktinfos/monitore/archiv/test\\_2008/dell.php?help=](http://incobs.info/produktinfos/monitore/archiv/test_2008/dell.php?help=Nachzieheffekte%0D%0A++unter+Vergr%F6%DFerungssoftware+Gelb+auf+Blau&prodCatNo=&prodCat=Bildschirme Mai 2008&kommentiert=true#help) [Nachzieheffekte%0D%0A++unter+Vergr%F6%DFerungssoftware+Gelb+auf+](http://incobs.info/produktinfos/monitore/archiv/test_2008/dell.php?help=Nachzieheffekte%0D%0A++unter+Vergr%F6%DFerungssoftware+Gelb+auf+Blau&prodCatNo=&prodCat=Bildschirme Mai 2008&kommentiert=true#help) [Blau&prodCatNo=&prodCat=Bildschirme Mai 2008&kommentiert=true#help](http://incobs.info/produktinfos/monitore/archiv/test_2008/dell.php?help=Nachzieheffekte%0D%0A++unter+Vergr%F6%DFerungssoftware+Gelb+auf+Blau&prodCatNo=&prodCat=Bildschirme Mai 2008&kommentiert=true#help)
- 13. [http://incobs.info/produktinfos/monitore/archiv/test\\_2008/dell.php?help=](http://incobs.info/produktinfos/monitore/archiv/test_2008/dell.php?help=Nachzieheffekte%0D%0A++unter+Bildschirmleseger%E4t+Schwarz+auf+Wei%DF&prodCatNo=&prodCat=Bildschirme Mai 2008&kommentiert=true#help) [Nachzieheffekte%0D%0A++unter+Bildschirmleseger%E4t+Schwarz+auf+Wei%](http://incobs.info/produktinfos/monitore/archiv/test_2008/dell.php?help=Nachzieheffekte%0D%0A++unter+Bildschirmleseger%E4t+Schwarz+auf+Wei%DF&prodCatNo=&prodCat=Bildschirme Mai 2008&kommentiert=true#help) [DF&prodCatNo=&prodCat=Bildschirme Mai 2008&kommentiert=true#help](http://incobs.info/produktinfos/monitore/archiv/test_2008/dell.php?help=Nachzieheffekte%0D%0A++unter+Bildschirmleseger%E4t+Schwarz+auf+Wei%DF&prodCatNo=&prodCat=Bildschirme Mai 2008&kommentiert=true#help)
- 14. [http://incobs.info/produktinfos/monitore/archiv/test\\_2008/dell.php?help=](http://incobs.info/produktinfos/monitore/archiv/test_2008/dell.php?help=Nachzieheffekte%0D%0A++unter+Bildschirmleseger%E4t+Gelb+auf+Blau&prodCatNo=&prodCat=Bildschirme Mai 2008&kommentiert=true#help) [Nachzieheffekte%0D%0A++unter+Bildschirmleseger%E4t+Gelb+auf+](http://incobs.info/produktinfos/monitore/archiv/test_2008/dell.php?help=Nachzieheffekte%0D%0A++unter+Bildschirmleseger%E4t+Gelb+auf+Blau&prodCatNo=&prodCat=Bildschirme Mai 2008&kommentiert=true#help) [Blau&prodCatNo=&prodCat=Bildschirme Mai 2008&kommentiert=true#help](http://incobs.info/produktinfos/monitore/archiv/test_2008/dell.php?help=Nachzieheffekte%0D%0A++unter+Bildschirmleseger%E4t+Gelb+auf+Blau&prodCatNo=&prodCat=Bildschirme Mai 2008&kommentiert=true#help)
- 15. [http://incobs.info/produktinfos/monitore/archiv/test\\_2008/dell.php?help=](http://incobs.info/produktinfos/monitore/archiv/test_2008/dell.php?help=Bildqualit%E4t%0D%0A++unter+Bildschirmleseger%E4t&prodCatNo=&prodCat=Bildschirme Mai 2008&kommentiert=true#help) [Bildqualit%E4t%0D%0A++unter+Bildschirmleseger%E4t&prodCatNo=](http://incobs.info/produktinfos/monitore/archiv/test_2008/dell.php?help=Bildqualit%E4t%0D%0A++unter+Bildschirmleseger%E4t&prodCatNo=&prodCat=Bildschirme Mai 2008&kommentiert=true#help) [&prodCat=Bildschirme Mai 2008&kommentiert=true#help](http://incobs.info/produktinfos/monitore/archiv/test_2008/dell.php?help=Bildqualit%E4t%0D%0A++unter+Bildschirmleseger%E4t&prodCatNo=&prodCat=Bildschirme Mai 2008&kommentiert=true#help)
- 16. [http://incobs.info/produktinfos/monitore/archiv/test\\_2008/dell.php?help=](http://incobs.info/produktinfos/monitore/archiv/test_2008/dell.php?help=Gesamturteil%0D%0A++Tasten+und+Men%FCf%FChrung&prodCatNo=&prodCat=Bildschirme Mai 2008&kommentiert=true#help) [Gesamturteil%0D%0A++Tasten+und+Men%FCf%FChrung&prodCatNo=](http://incobs.info/produktinfos/monitore/archiv/test_2008/dell.php?help=Gesamturteil%0D%0A++Tasten+und+Men%FCf%FChrung&prodCatNo=&prodCat=Bildschirme Mai 2008&kommentiert=true#help) [&prodCat=Bildschirme Mai 2008&kommentiert=true#help](http://incobs.info/produktinfos/monitore/archiv/test_2008/dell.php?help=Gesamturteil%0D%0A++Tasten+und+Men%FCf%FChrung&prodCatNo=&prodCat=Bildschirme Mai 2008&kommentiert=true#help)